## Simple Web Request

### **Communication**

Sockets (Haviland – Ch. 10)

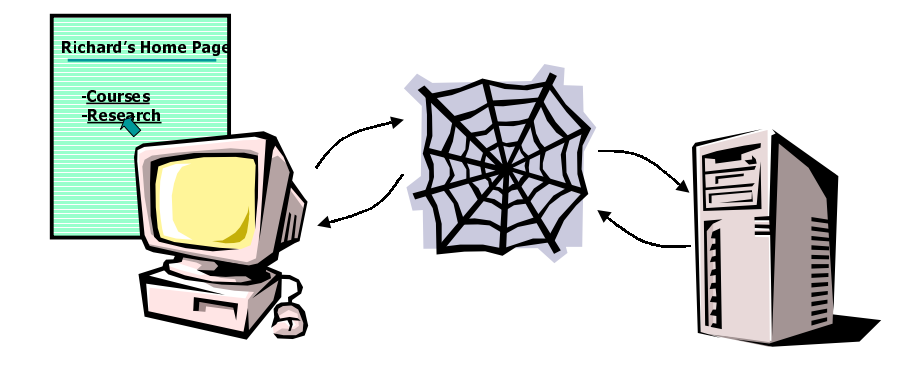

#### How do we find the server?

- Every computer on the Internet has an Internet address.
- Called an IP address (Internet Protocol)
- An IP address is four 8-bit numbers separated by dots.

www.eecg.toronto.edu = 128.100.10.235

Domain Name Servers

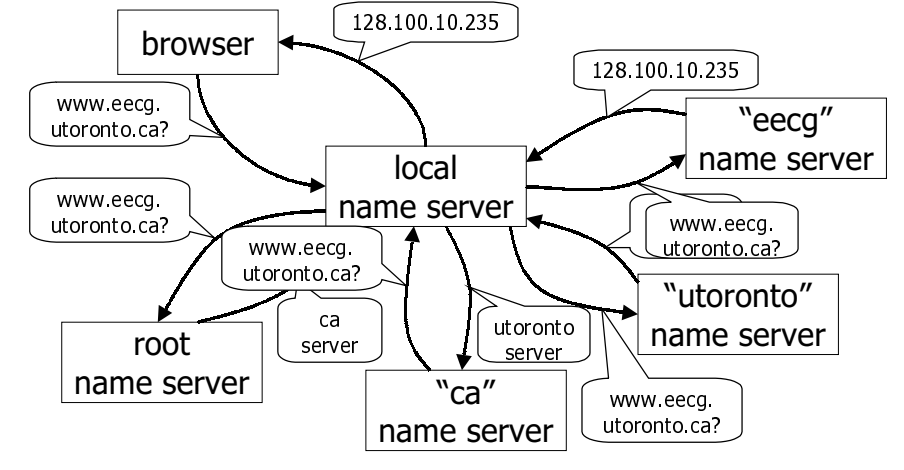

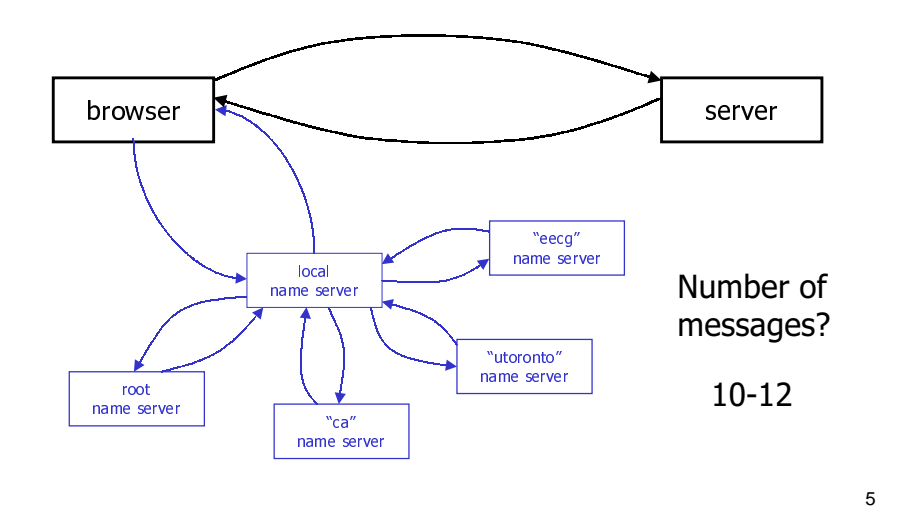

# This is getting complicated!

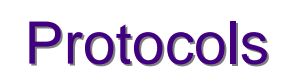

Invoice:

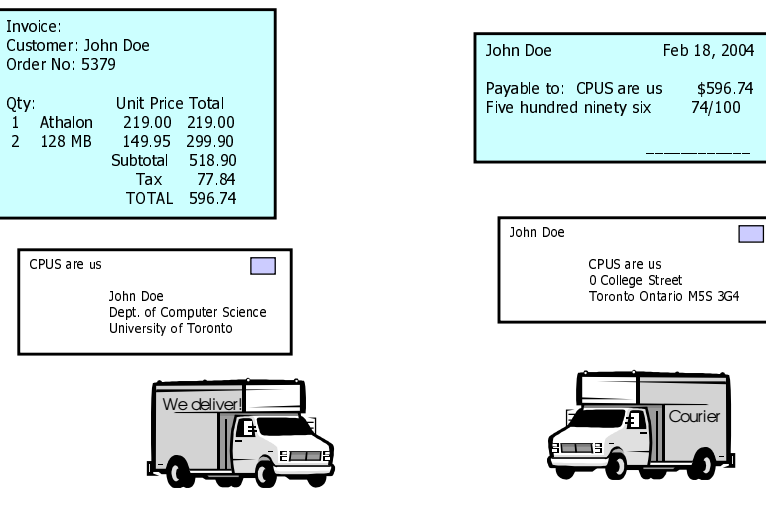

TCP/IP

- Transmission Control Protocol.
- Tells us how to package up the data.

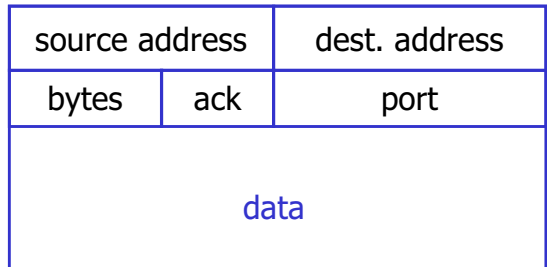

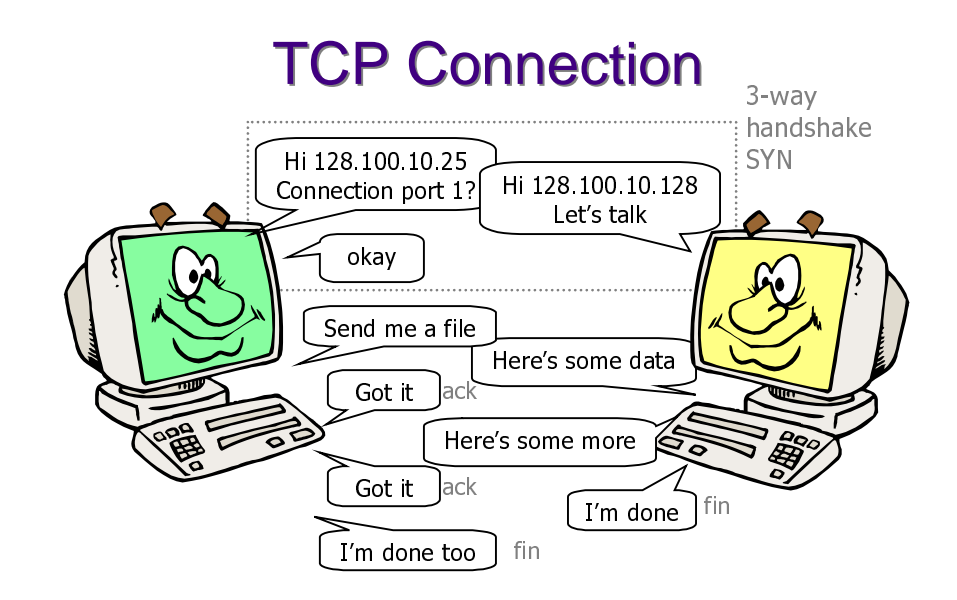

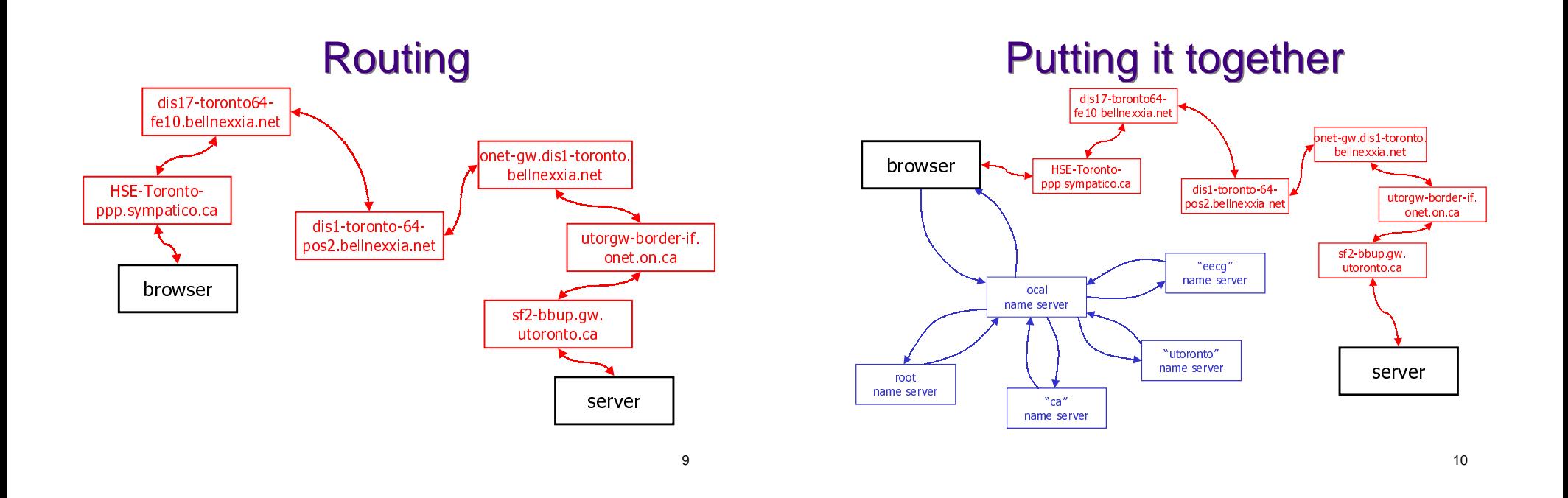

### How many messages?

- It depends on the size of the web page we retrieve.
- If the web page is 75 Kbytes (small!) it will be broken up into 103 IP packets.
- Remember DNS took 10 messages

 $10 + 103 \times 7$  hops = 731 messages!

#### **Client** Process Server Process network

The Big Picture

- **Client-Server model**: a client process wants to talk to a server process
- Client must find server **DNS lookup**
- Client must find process on server **ports**
- Finally **establish a connection** so two processes can talk

## **Sockets**

- One form of communication between processes.
- Similar to pipes, except sockets can be used between processes on different machines.
- Use file descriptors to refer to sockets.
- Built on top of TCP layer

# TCP: Three-way handshake

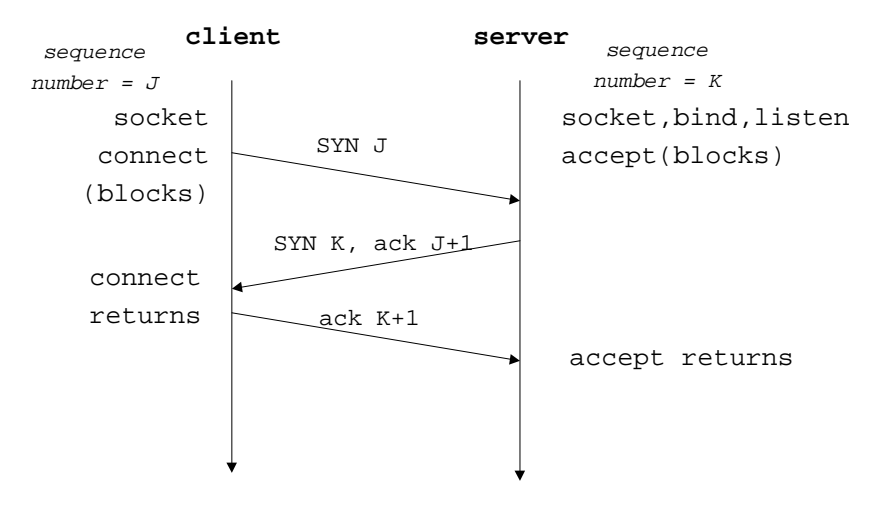

14

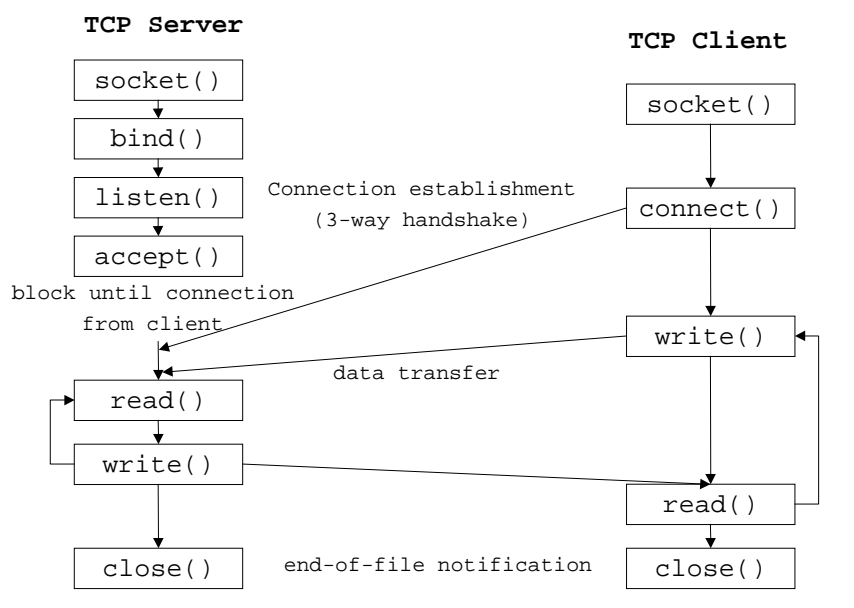

## Connection-Oriented

#### Server

- Create a socket: socket()
- Assign a name to a socket: bind()
- Establish a queue for connections: listen()
- Get a connection from the queue: accept ()

#### **Client**

- Create a socket: socket()
- Initiate a connection: connect ()

# Socket Types

- Two main categories of sockets
	- UNIX domain: both processes on the same machine
	- INET domain: processes on different machines
- Three main types of sockets:
	- SOCK\_STREAM: the one we will use
	- SOCK\_DGRAM: for connectionless sockets
	- SOCK\_RAW

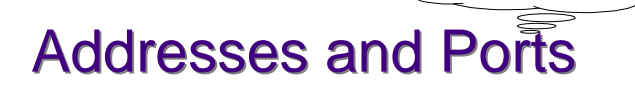

- A socket pair is the two endpoints of the connection.
- An endpoint is identified by an IP address and a port.
- IPv4 addresses are 4 8-bit numbers:
	- $-128.100.31.200$  = werewolf
	- $-128.100.31.201$  = seawolf
	- $-128.100.31.202 =$  skywolf
- Ports
	- with a single machine we need another identifier.  $_{18}$ – because multiple processes can communicate

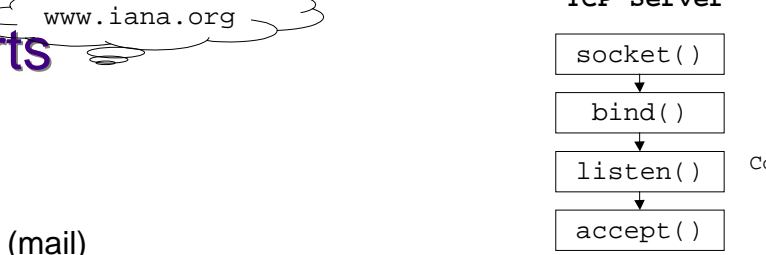

## **TCP Server TCP Client**

try nslookup

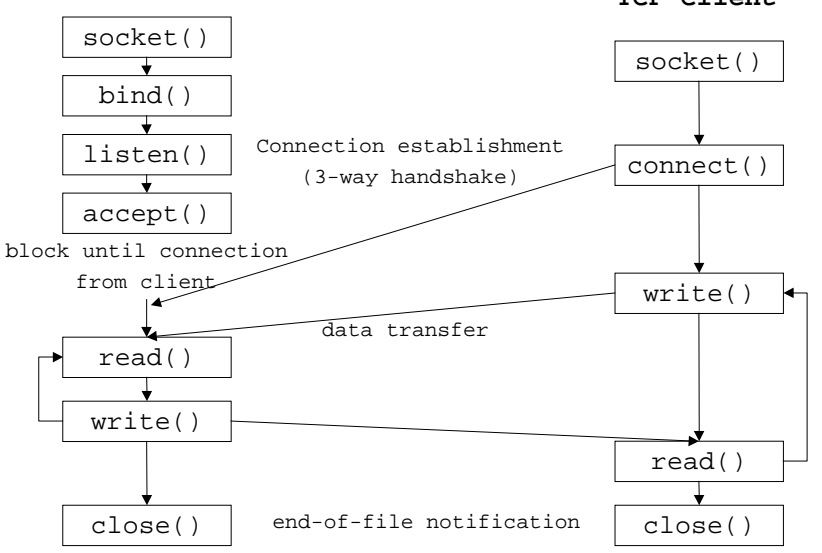

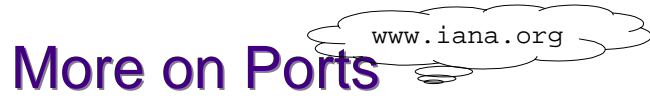

- Well-known ports: 0-1023
	- $-80$  = web  $-21 =$  ftp
	- $-22$  = ssh  $-25$  = smtp (mail)

 $= 194 =$  irc

- $-23$  = telnet
- Registered ports: 1024-49151
	- $-2709$  = supermon
	- $-26000 =$  quake
- Dynamic (private) ports: 49152-65535
	- You should pick ports in this range to avoid overlap

## Server side

int socket(int family, int type,

int protocol);

- family specifies protocol family:
	- $-$  PF  $INET IPV4$
	- PF\_LOCAL Unix domain
- type
	- SOCK\_STREAM, SOCK\_DGRAM, SOCK\_RAW
- protocol
	- set to 0 except for RAW sockets
- returns a socket descriptor

21

# bind to a name

int bind(int sockfd,

 const struct sockaddr \*servaddr, socklen t addrlen);

• sockfd – returned by socket

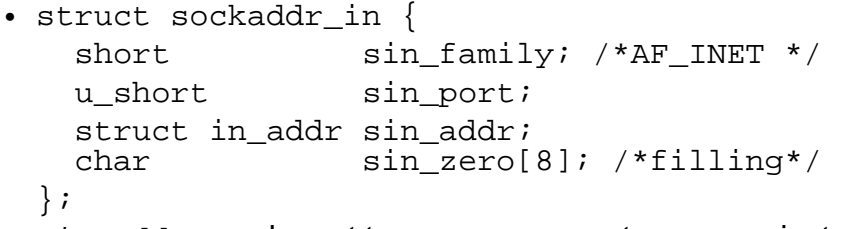

• sin addr can be set to INADDR ANY to communicate with any host

22

# Set up queue in kernel

int listen(int sockfd, int backlog)

- after calling listen, a socket is ready to accept connections
- prepares a queue in the kernel where partially completed connections wait to be accepted.
- backlog is the maximum number of partially completed connections that the kernel should queue.

## Complete the connection

int accept(int sockfd,

 struct sockaddr \*cliaddr, socklen\_t \*addrlen);

- blocks waiting for a connection (from the queue)
- returns a new descriptor which refers to the TCP connection with the client
- sockfd is the listening socket
- cliaddr is the address of the client
- reads and writes on the connection will use the socket returned by accept

## Client side

• socket() – same as server, to say "how" we are going to talk

int connect(int sockfd,

```
 const struct sockaddr *servaddr,
socklen t addrlen);
```
- the kernel will choose a dynamic port and source IP address.
- returns 0 on success and -1 on failure setting errno.
- initiates the three-way handshake.

```
25
```

```
inetclient.c
  int soc;
  struct hostent *hp;
  struct sockaddr_in peer;
 peer.sin family = AF INET;peer.sin port = htons(PORT);
  /* fill in peer address */
  hp = gethostbyname(argv[1]);
 peer.sin_addr = *((struct in_addr *)hp->h_addr);
   /* create socket */
  soc = socket(PF_INET, SOCK_STREAM, 0);
   /* request connection to server */
  if (connect(soc, (struct sockaddr *)&peer, sizeof(peer))
        == -1) {
    perror("client:connect"); close(soc); exit(1);
 }
  write(soc, "Hello Internet\n", 16);
  read(soc, buf, sizeof(buf));
                                                most error
                                               checking is
                                                omitted in
                                               this example
```
printf("SERVER SAID: %s\n", buf);

close(soc);

```
26
```
27 inetserver.c struct sockaddr\_in peer; struct sockaddr\_in self; int soc, ns, k; int peer\_len = sizeof(peer); self.sin  $family = AF$  INET;  $self.sinport =  $htons(PORT)$ ;$  self.sin\_addr.s\_addr = INADDR\_ANY; bzero(&(self.sin\_zero), 8); peer.sin\_family = AF\_INET; /\* set up listening socket soc \*/ soc = **socket**(PF\_INET, SOCK\_STREAM, 0); if (soc  $\lt 0$ ) { perror("server:socket"); exit(1); } if ( $bind(soc, (struct \, socket \, *)\&self, sizeof(self)) == -1$ ){ perror("server:bind"); close(soc); exit(1); } **listen**(soc, 1); ... full code for this example is on the webpage

### inetserver.c (concluded)

```
/* ... repeated from previous slide ...
   soc = socket(PF_INET, SOCK_STREAM, 0);
 bind(soc, (struct \, socket) \&self, sizeof(self)) == -1) perror("server:bind"); close(soc); exit(1);
 }
  listen(soc, 1);
... and now continuing ... */
   /* accept connection request */
  ns = accept(soc, (struct sockaddr *)&peer, &peer_len);
 if (ns < 0) \{ perror("server:accept"); close(soc); exit(1);
 }
   /* data transfer on connected socket ns */
 k = read(ns, but, sizeof(buf)); printf("SERVER RECEIVED: %s\n", buf);
  write(ns, buf, k);
  close(ns);
  close(soc);
```
## Byte order

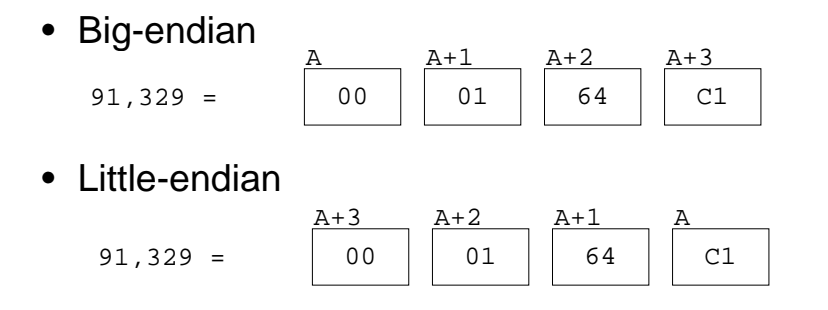

• Intel is little-endian, and Sparc is big-endian

## Network byte order

- To communicate between machines with unknown or different "endian-ness" we convert numbers to network byte order (bigendian) before we send them.
- There are functions provided to do this:
	- unsigned long htonl(unsigned long)
	- unsigned short htons(unsigned short)
	- unsigned long ntohl(unsigned long)
	- unsigned short ntohs(unsigned short)

30

29

# Sending and Receiving Data

- read and write calls work on sockets, but sometimes we want more control
- ssize t send(int fd, const void \*buf, size\_t len, int flags);
	- works like write if flags==0
	- flags: MSG\_OOB, MSG\_DONTROUTE, MSG\_DONTWAIT
- ssize t recv(int fd, void \*buf,

size\_t len, int flags);

– flags: MSG\_OOB, MSG\_WAITALL, MSG\_PEEK